**بسمه تعالي**

**- پروژه اول آيروديناميك مادون صوت (1,5 نمره)** 

تعریف پروژه: برای صفحهای تخت به طول واحد که در نقطه k.c وترآن یک فلب قرار داده شده است، نمودارهای ضریب **برآ CL بر حسب زاويه حمله را به ازاي مقادير متفاوت زير به دست آوريد.**

$$
\alpha = \begin{cases} 0^{\circ} & k = \begin{cases} 0.1 \\ 0.2 \\ 0.5 \\ 0.8 \end{cases} & \delta_f \begin{cases} 0^{\circ} \\ \pm 5^{\circ} \\ 10^{\circ} \\ 0.9 \end{cases}
$$

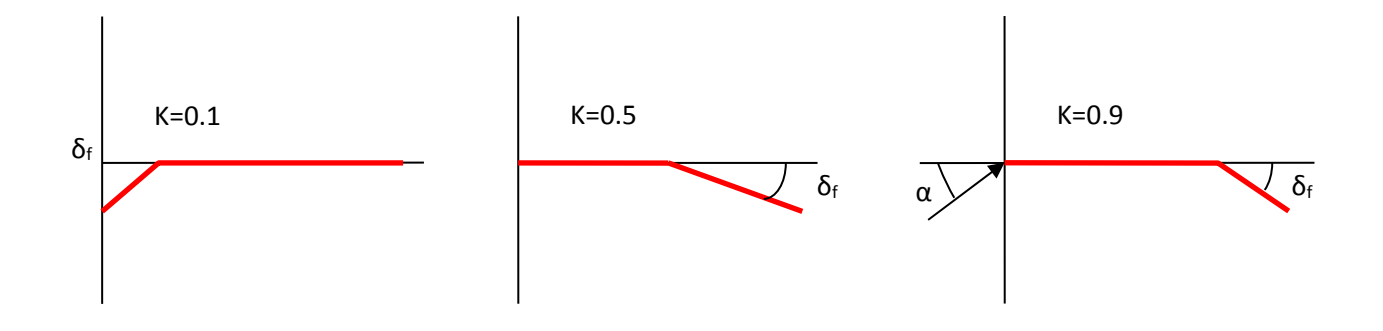

**نكات:** 

- ۱. نمودارها به صورت CL بر حسب α به ازای مقادیر مختلف انحراف فلپ و نمودارهایی با زاویه انحراف یکسان اما **نقطه چرخش فلپ متفاوت باشد. بر روي نتايج تحليل صورت گيرد.**
	- **.2 نمره پروژههاي مشابه و مشترك بين اعضا تقسيم خواهد شد.**
	- **.3 دفاع از پروژهها با اجرا در حضور استاد صورت خواهد گرفت.**
	- ۴. گزارش به صورت مختصر بدون تشریح مسأله و فرمول نویسی بوده و فقط نمودارها و تحلیل نتایج را دربرگیرد.
		- **.5 پروژه در هر نرم افزار (مانند اكسل يا متلب) يا محيط برنامه نويسي قابل انجام است.**

## **- پروژه دوم آيروديناميك مادون صوت (2 نمره)**

تعریف پروژه: برنامه کامپیوتری بنویسید که با گرفتن هندسه ایرفویل (نقاط تشکیل دهنده) با کمک پنل گردابه ( Vortex **Method Panel (جريان حول آن و توزيع فشار روي آن را به دست آورد.** 

برای ایرفویل های NACA 4412 و NACA 23012 نتایج زیر را برای زوایای حمله 5-، 0. و 5 به دست آورید.

- **-1 توزيع فشار روي سطوح ايرفويلها در زواياي مختلف و مقايسه آنها -2 خطوط جريان حول ايرفويلها در زواياي حمله مختلف**
	- **-3 نمودارهاي ضريب برآ بر حسب زاويه حمله براي ايرفويلها**

## **نكات عمومي:**

- ۱. کد کامپیوتری در محیط نرم افزار متلب، و یا محیط برنامه نویسی فرترن یا C باید تهیه شده باشد.
	- **.2 نمره پروژههاي مشابه و مشترك بين اعضا تقسيم خواهد شد.**
	- **.3 دفاع از پروژهها با اجرا در حضور استاد صورت خواهد گرفت.**
- **.4 ميتوانيد براي ارزيابي كار خود از كتاب section wing of Theory اثر Abbott استفاده نمائيد. همچنين هندسه ايرفويلها در اين كتاب موجود است.**

## **- پروژه سوم آيروديناميك مادون صوت (1,5 نمره)**

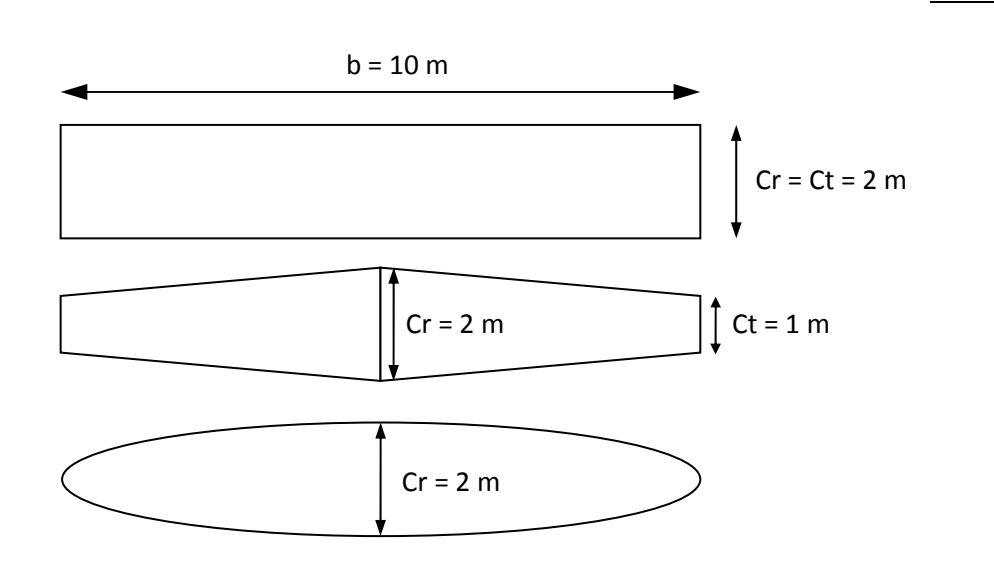

تعریف پروژه: سه بال با پلنفرم مستطیلی، ذوزنقهای، و بیضوی مطابق با شکلهای زیر را در نظر بگیرید.

**كه پيچش هندسي و آيروديناميكي هر سه بال فوق به صورت زير است:** 

$$
\alpha_{L=0} = -2 \deg \qquad -\frac{b}{4} \le y \le \frac{b}{4}
$$
  
\n
$$
\alpha_{L=0} = -0.5 \deg \qquad -\frac{b}{2} \le y < -\frac{b}{4} \quad \& \quad \frac{b}{4} < y \le \frac{b}{2}
$$
  
\n
$$
\alpha = 1.0 \deg \qquad -\frac{b}{4} \le y \le \frac{b}{4}
$$
  
\n
$$
\alpha = 0.0 \deg \qquad -\frac{b}{2} \le y < -\frac{b}{4} \quad \& \quad \frac{b}{4} < y \le \frac{b}{2}
$$

**براي بالهاي ارائه شده:** 

**-1 توزيع ضريب برآ در راستاي دهانه بال را براي سه زاويه حمله 2‐، 0 و 2 درجه رسم نمائيد. -2 ضريب كل برآ و درگ القايي را برحسب زاويه حمله محاسبه و رسم نمائيد.** 

**نكات:** 

- **.1 نمره پروژههاي مشابه و مشترك بين اعضا تقسيم خواهد شد. .2 دفاع از پروژهها با اجرا در حضور استاد صورت خواهد گرفت.** ۳. گزارش به صورت مختصر بدون تشریح مسأله و فرمول نویسی بوده و فقط نمودارها و تحلیل نتایج را دربرگیرد.
	- **.4 پروژه در هر نرم افزار (مانند اكسل يا متلب) يا محيط برنامه نويسي قابل انجام است.**